Editions ENI

# **Excel** versions 2019 et Office 365

Collection Référence Bureautique

# Table des matières

# Microsoft Excel 2019

## $\Box$  Environnement

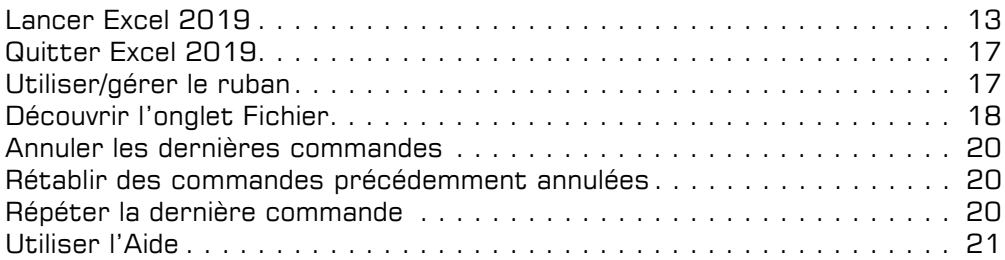

#### El Affichage

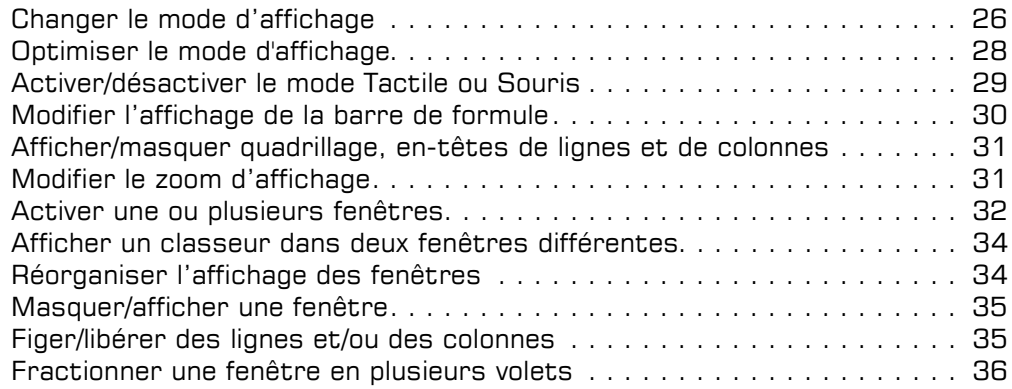

# La gestion des fichiers

#### El Classeurs

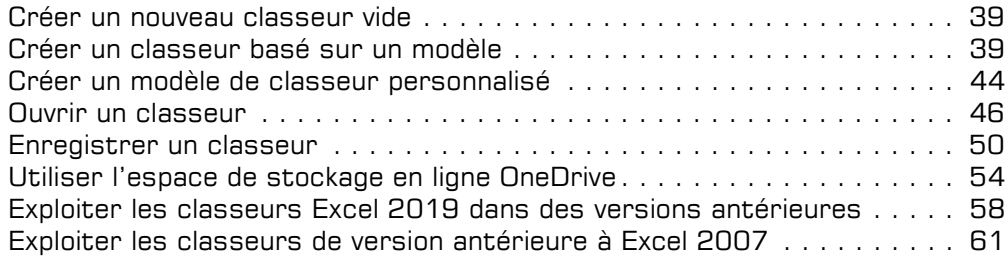

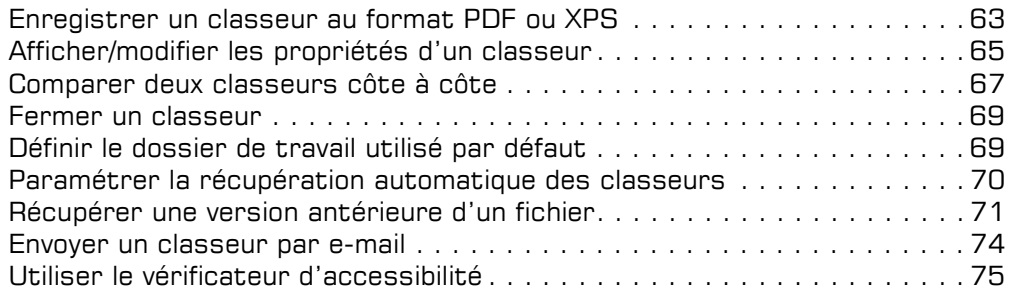

## La saisie/modification des données

## $\Box$  Déplacements/sélections dans une feuille

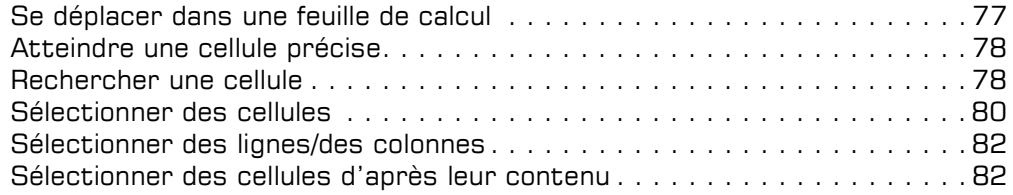

## $\Box$  Saisie et modification des données

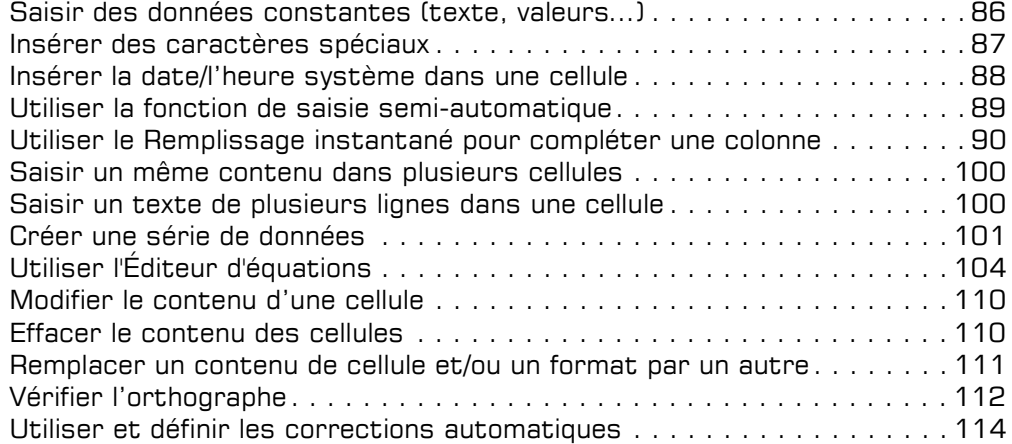

## $\boxdot$  Copies et déplacements

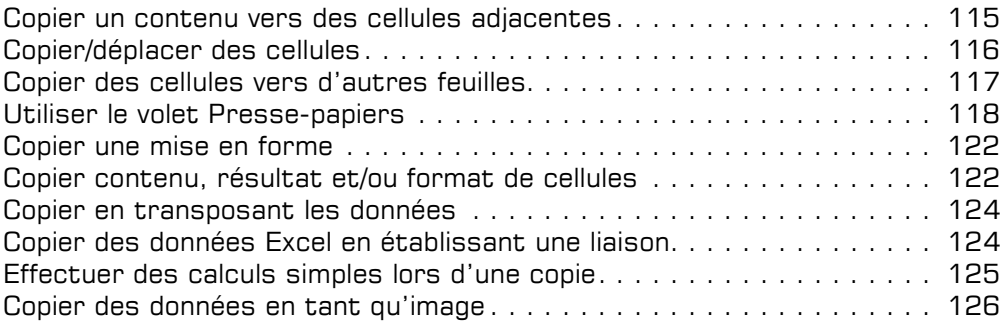

## Les feuilles de calcul

#### $\Box$  Feuilles

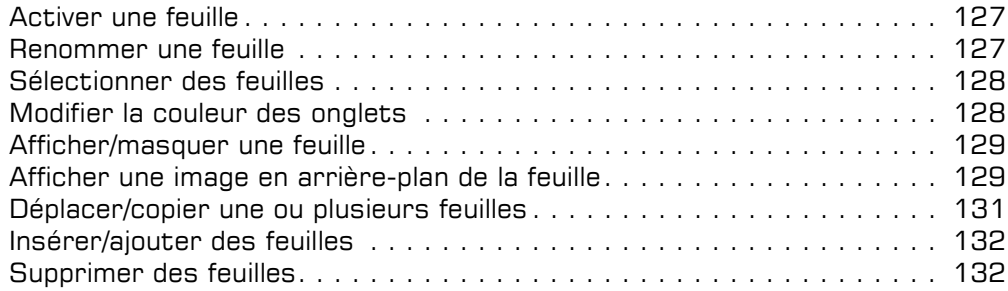

## $\exists$  Lignes, colonnes, cellules

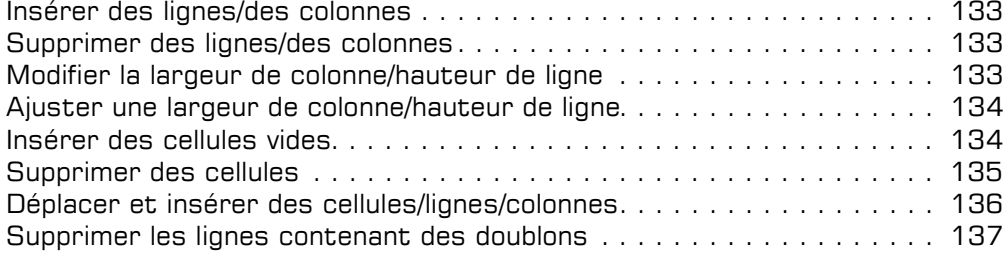

#### $\boxdot$  Zones nommées

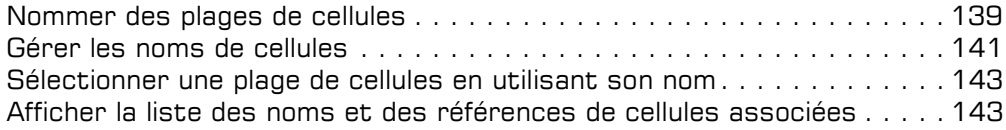

## Les calculs

## alculs

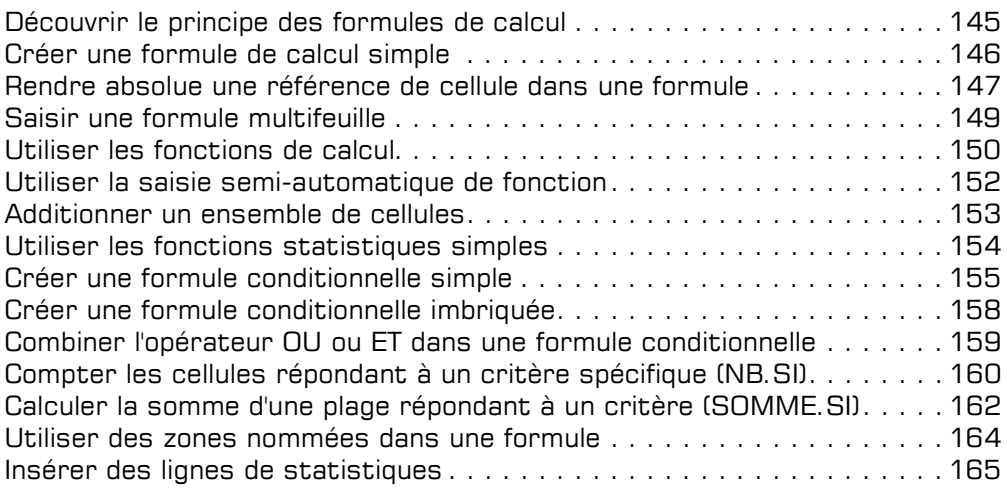

## $\Box$  Calculs avancés

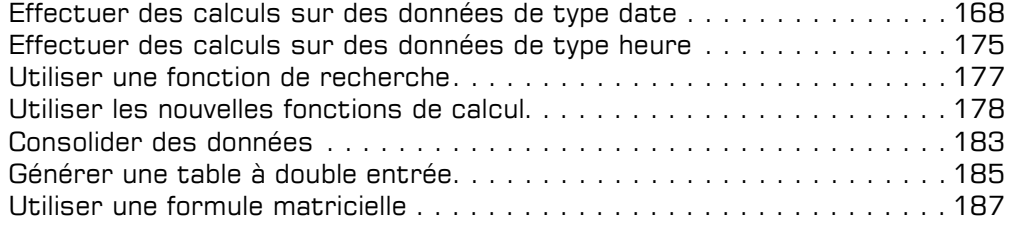

## Les outils d'analyse

## $\Box$  Scénario et valeur cible

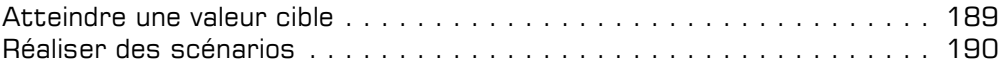

#### $\overline{m}$  Audit

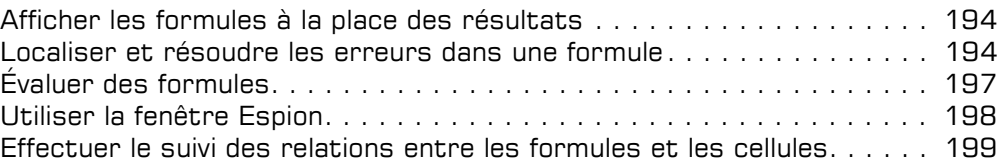

#### $\overline{r}$  Solveur

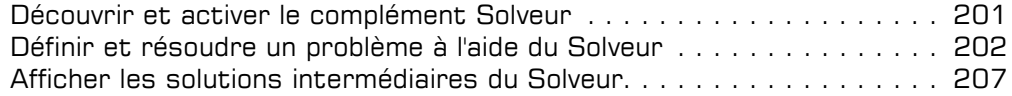

# La présentation des données

#### $\Box$  Mises en forme standards

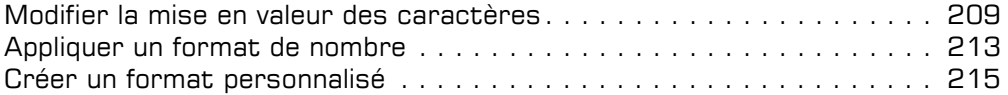

## $\pm$  Alignement des données

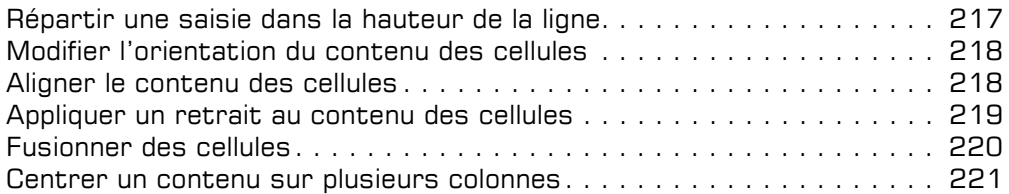

#### $\exists$  Bordures et remplissage

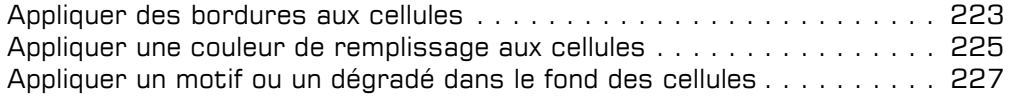

#### $\pm$  Mises en forme conditionnelles

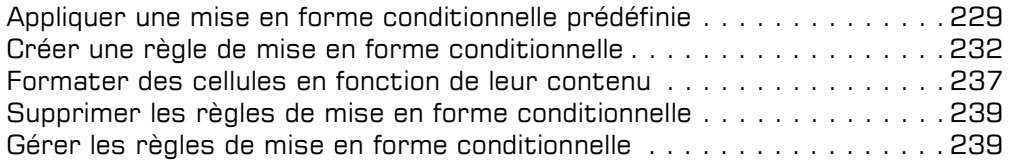

## $\Box$  Styles et thèmes

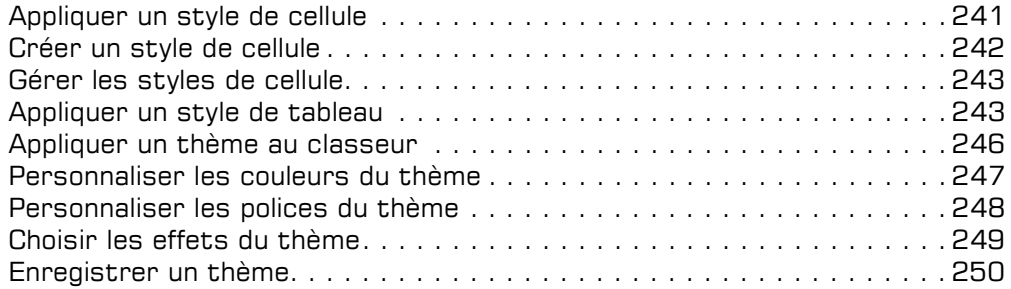

# La réorganisation des données

## $\exists$  Tri et plan

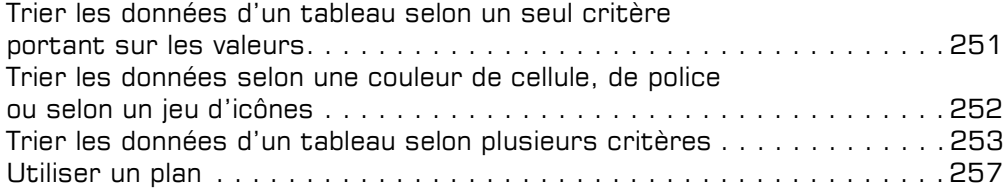

## Filtre des données

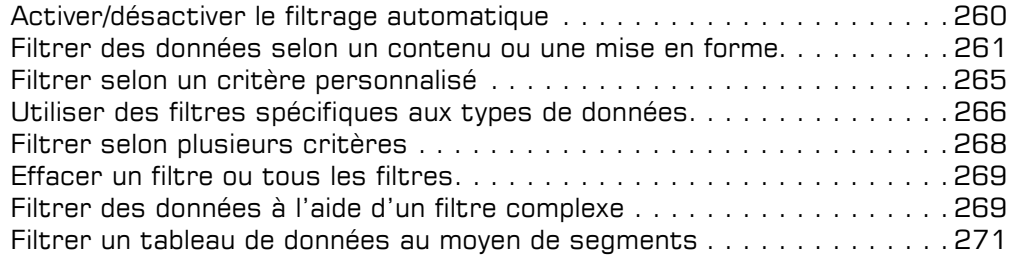

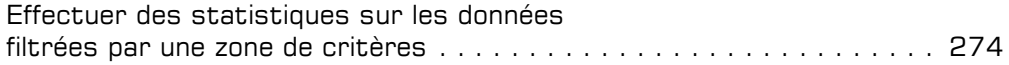

# L'impression des données

## $\Box$  Mise en page

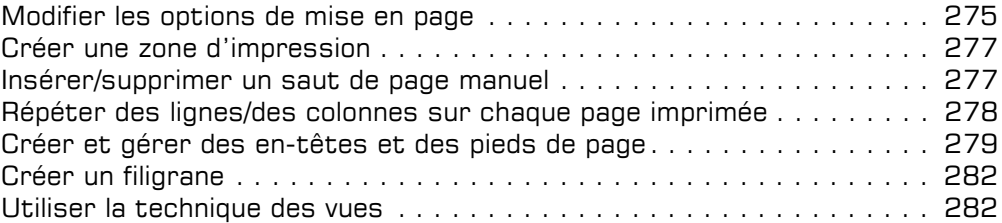

#### $\boxdot$  Impression

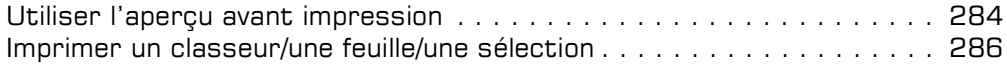

## Les graphiques

#### $\exists$  Création de graphiques

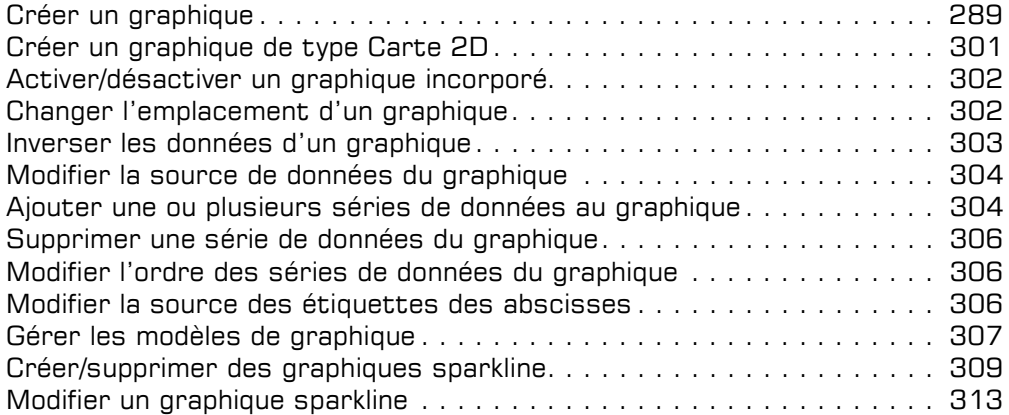

#### $\Xi$  Options graphiques

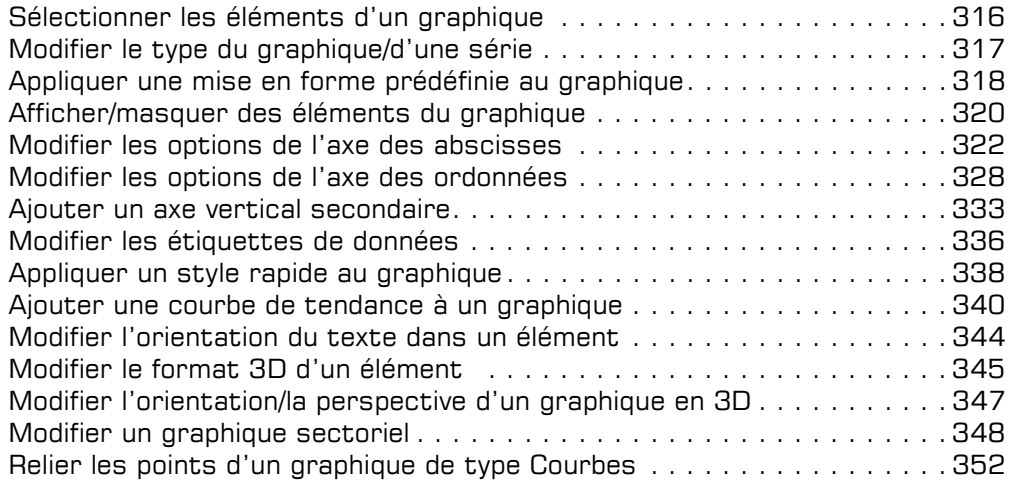

# Les objets graphiques

#### $\boxdot$  Objets graphiques

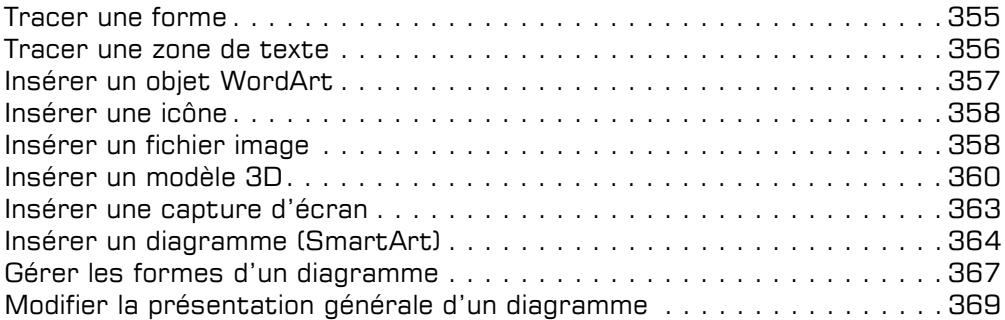

## $\bm{\Xi}$  Gestion des objets

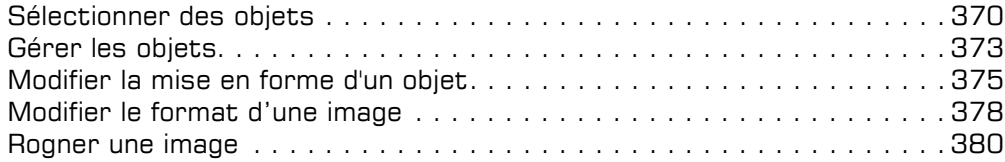

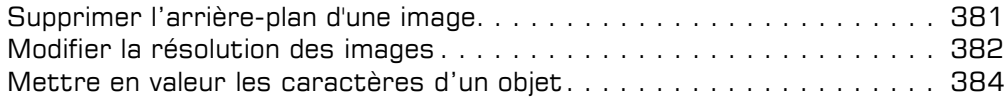

## Tableaux de données et tableaux croisés dynamiques

## FI Tableaux de données

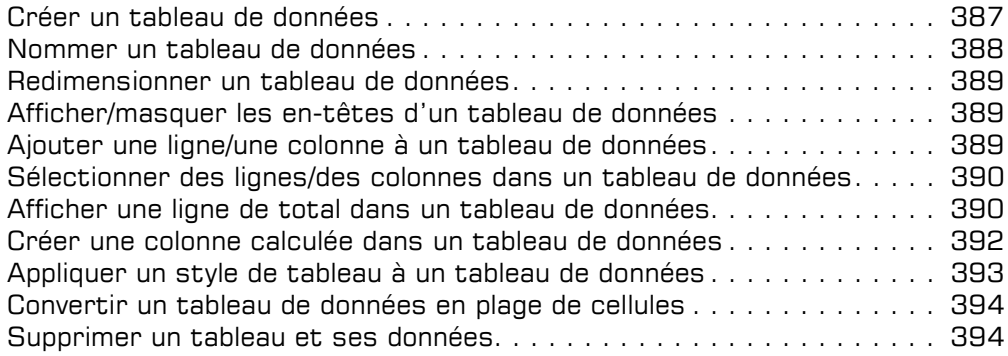

#### $\exists$  Tableaux croisés dynamiques

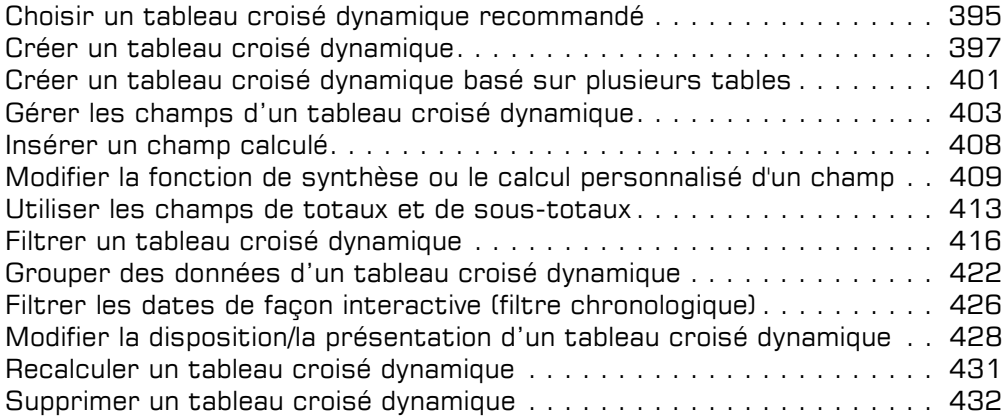

## $\Xi$  Graphiques croisés dynamiques

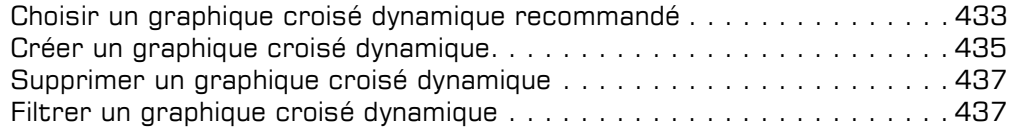

## Travail collaboratif

#### El Protection

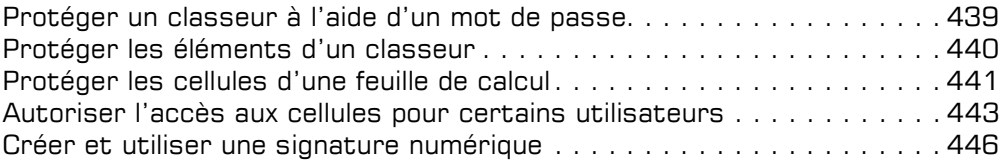

#### **E** Partage

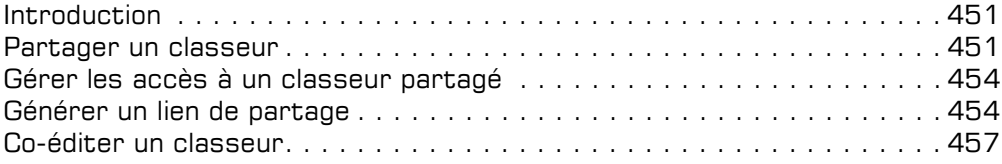

## Fonctions avancées diverses

## $\text{I}$  Optimisation de la saisie de données

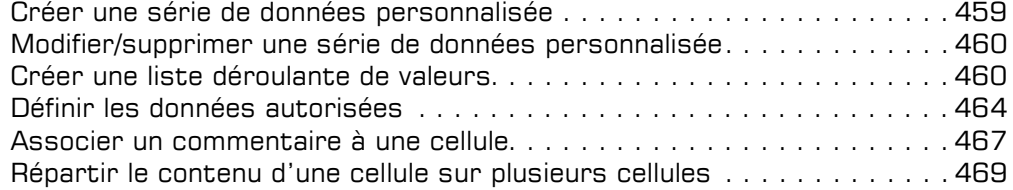

## $\boxdot$  Lien hypertexte

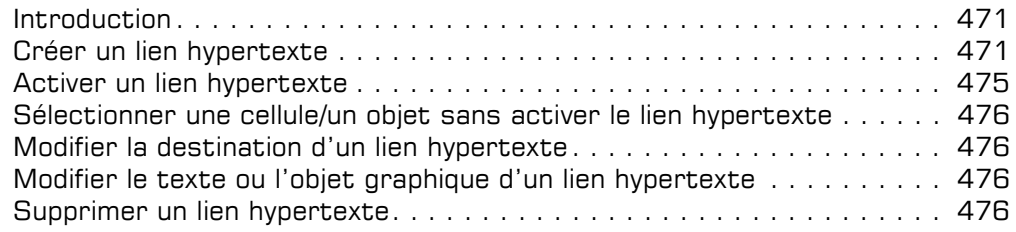

#### $\pm$  Importation de données

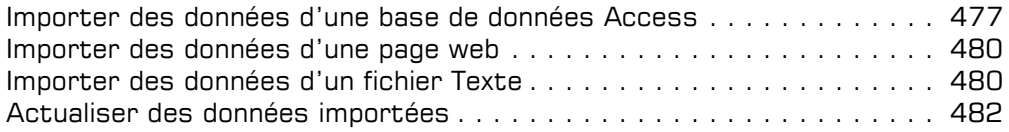

#### $\boxdot$  Macro-commandes

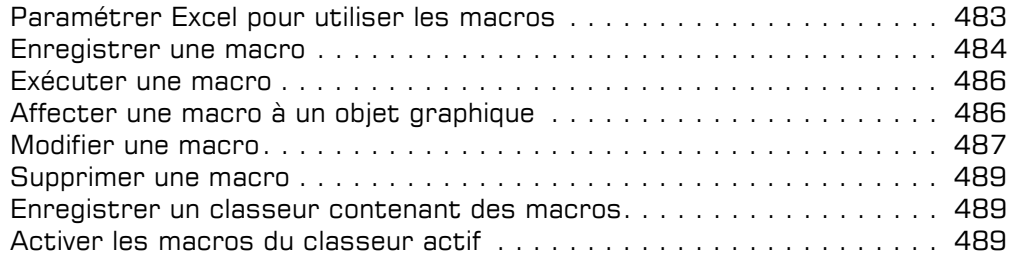

## $\Box$  Personnalisation

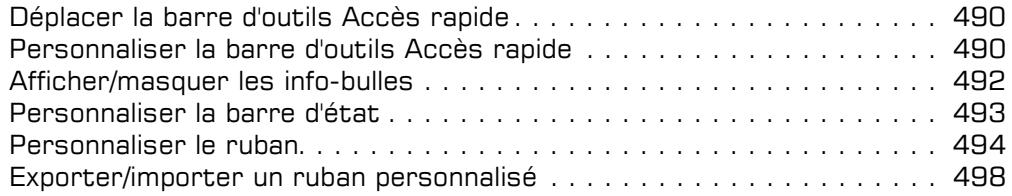

## $\textcolor{red}{\textbf{1}}$  Gestion des comptes

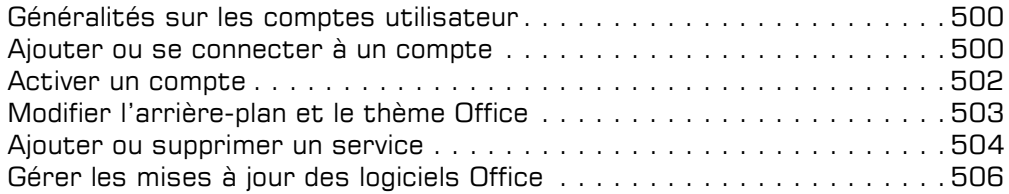

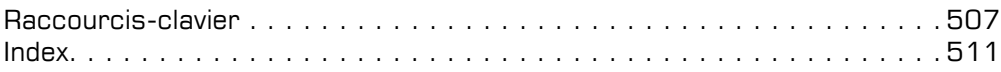

Editions ENI

# **Word** versions 2019 et Office 365

Collection Référence Bureautique

# Table des matières

# Microsoft Word 2019

#### $\Box$  Environnement

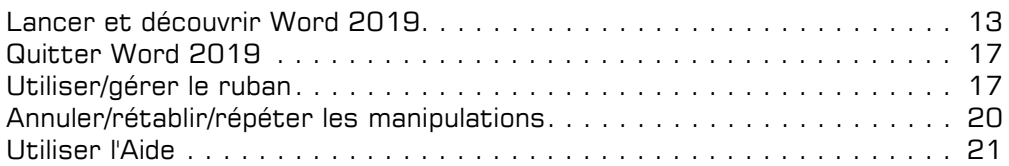

## E Affichage

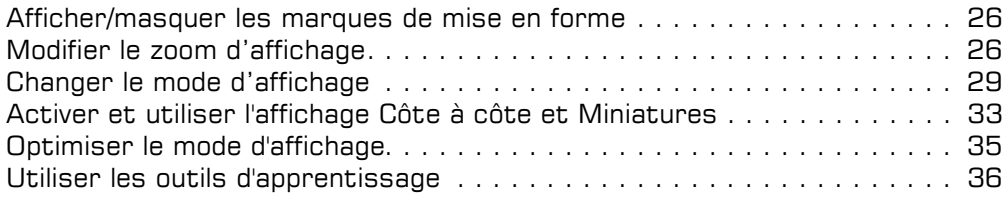

## Gestion des documents

#### El Documents

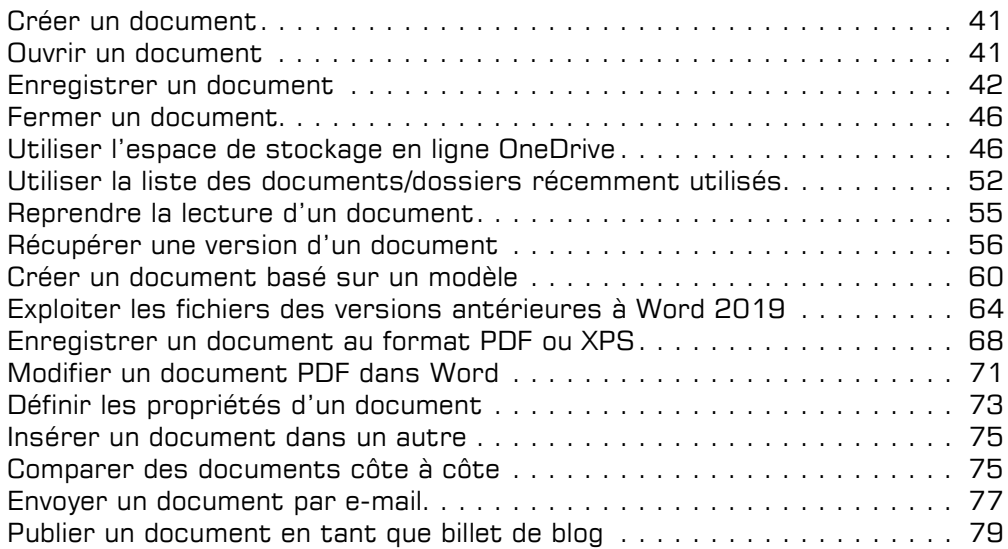

# Saisie/modification des données

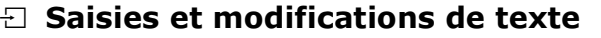

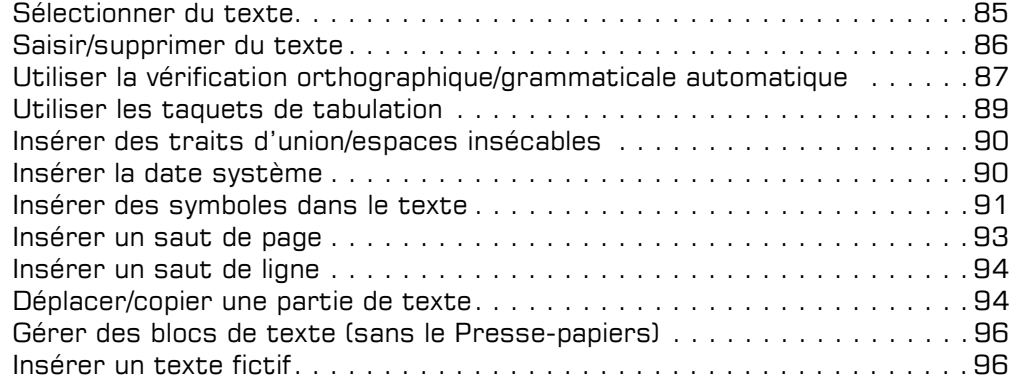

## $\pm$  Insertions automatiques

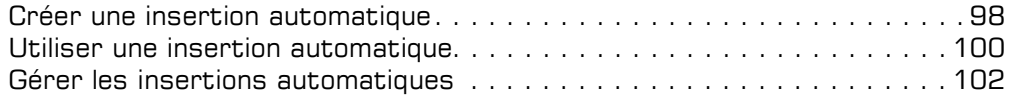

## $\exists$  Équations mathématiques

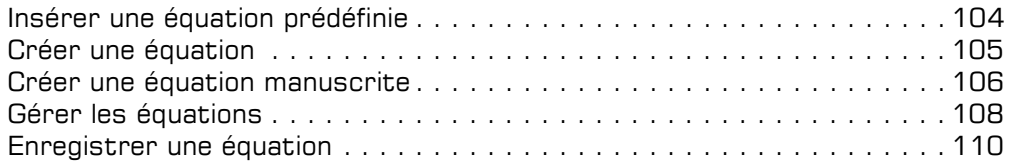

#### El Champs

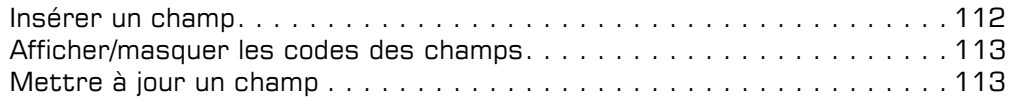

## Impression

#### $\Box$  Mise en page

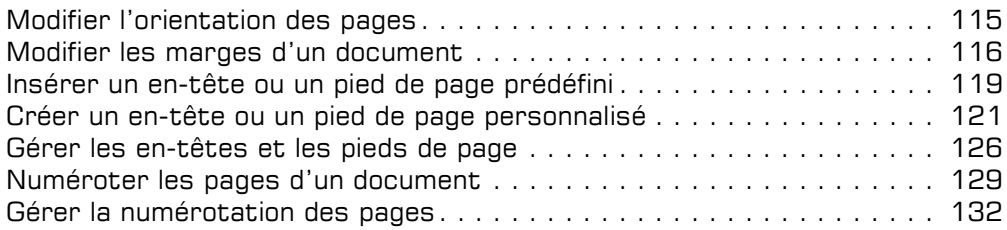

#### $\boxdot$  Impression

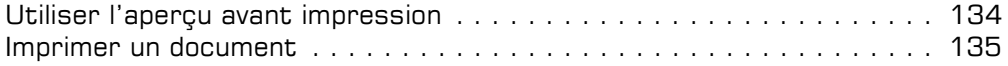

## Présentation des données

#### El Caractères

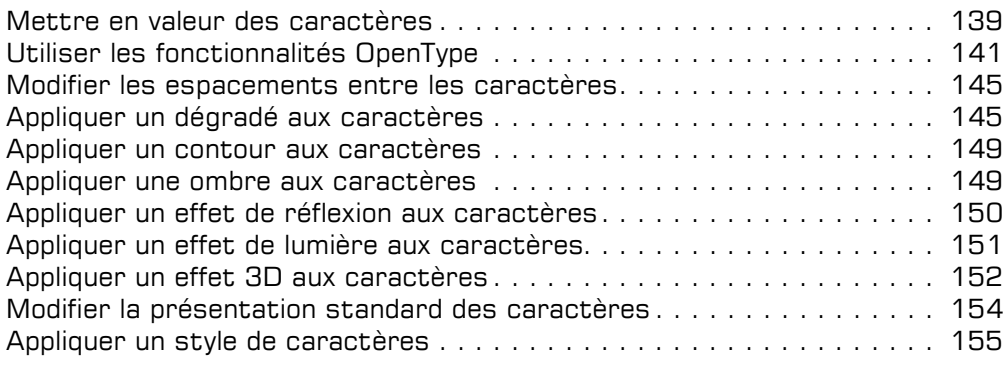

## E Paragraphes

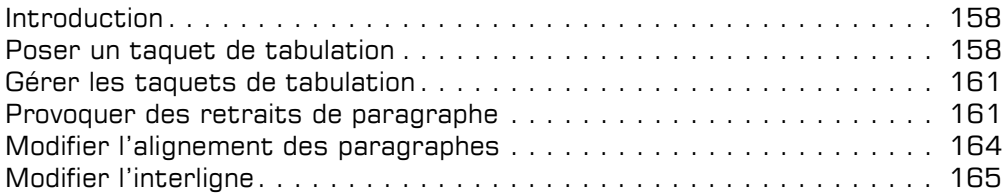

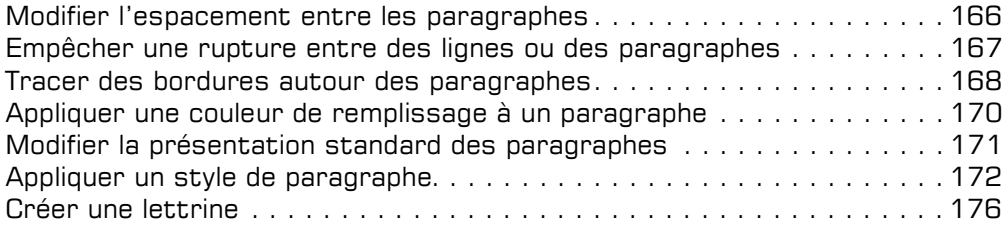

#### a Pages

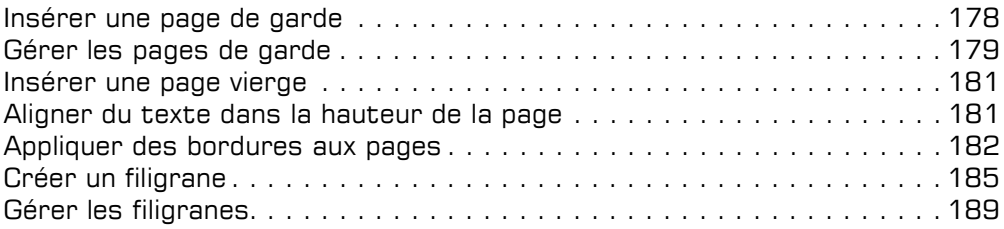

#### $\Box$  Mises en forme

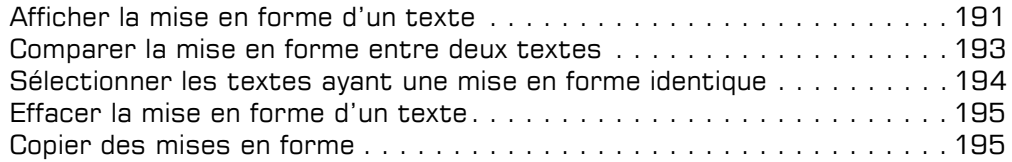

## D Présentations diverses

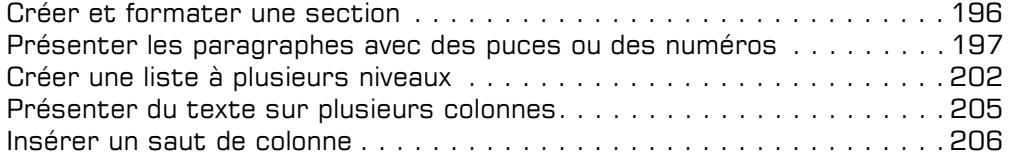

## Thèmes, styles et modèles

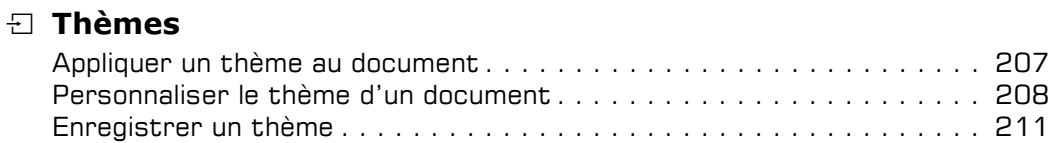

## $\exists$  Styles et jeux de styles

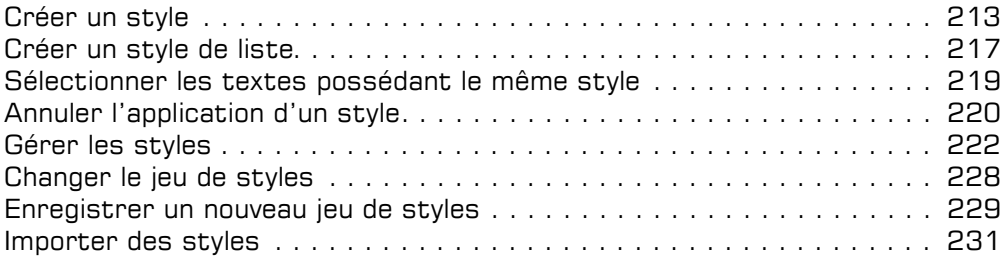

## FI Modèles

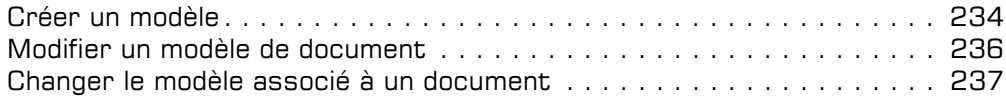

# Révisions de texte

#### $\exists$  Recherche et remplacement de texte

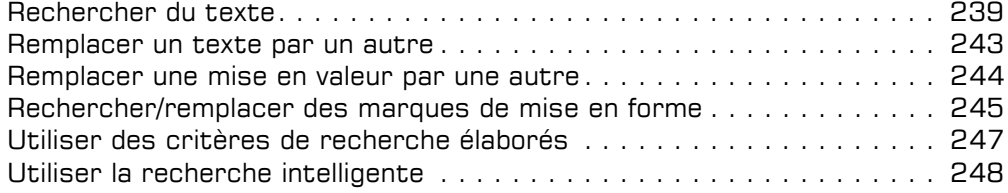

#### $\pm$  Orthographe et grammaire

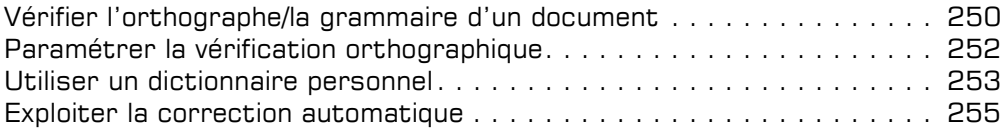

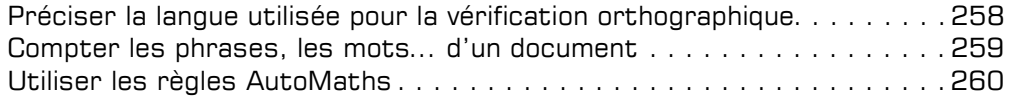

#### $\Box$  Autres révisions

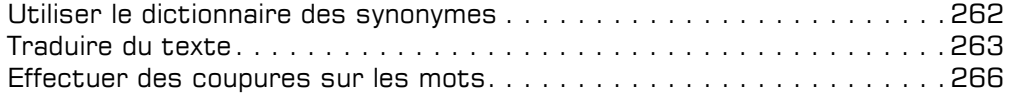

## Gestion des longs documents

#### $\Box$  Notes et signets

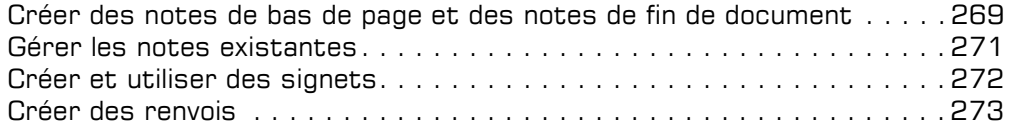

#### $\Box$  Plans et tables

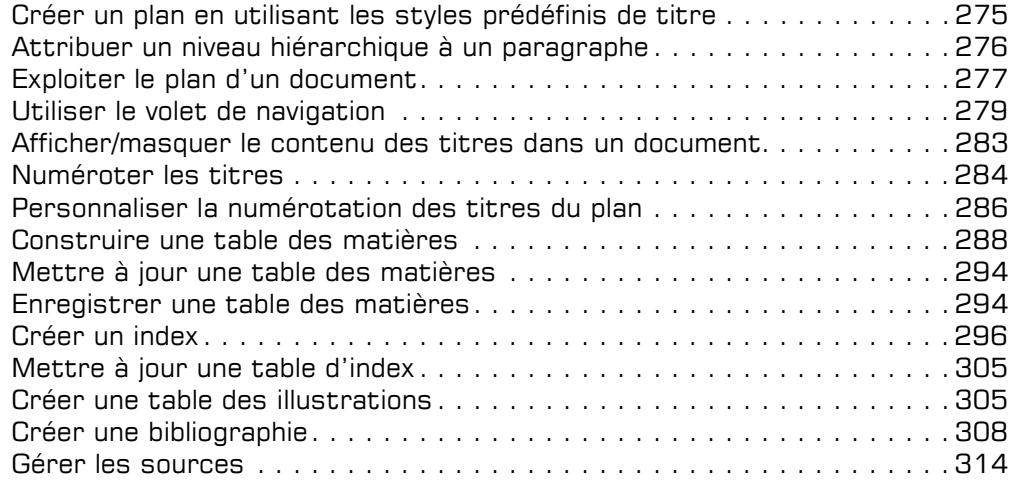

## $\Box$  Documents maîtres

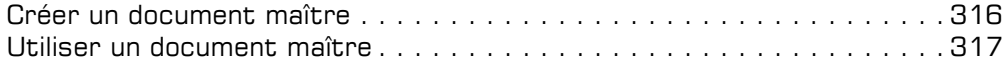

## Tableaux

## $\Box$  Création d'un tableau

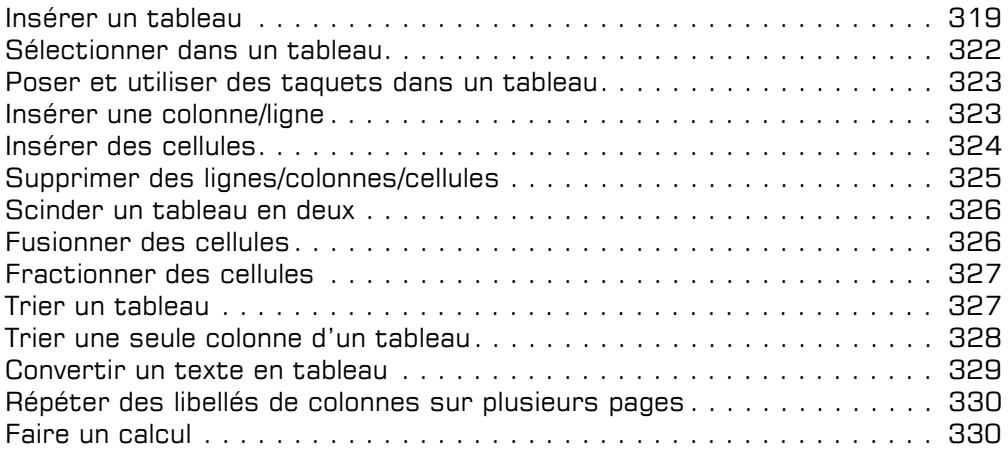

## $\Box$  Mise en forme d'un tableau

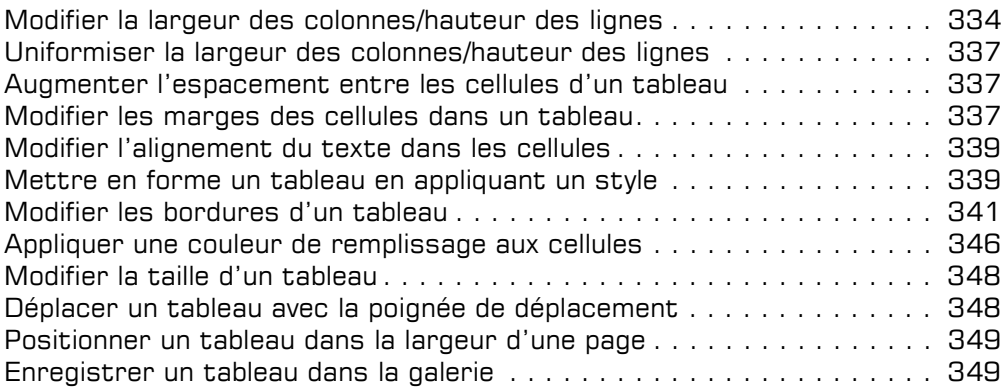

# Objets graphiques

## $\boxdot$  Objets de dessin

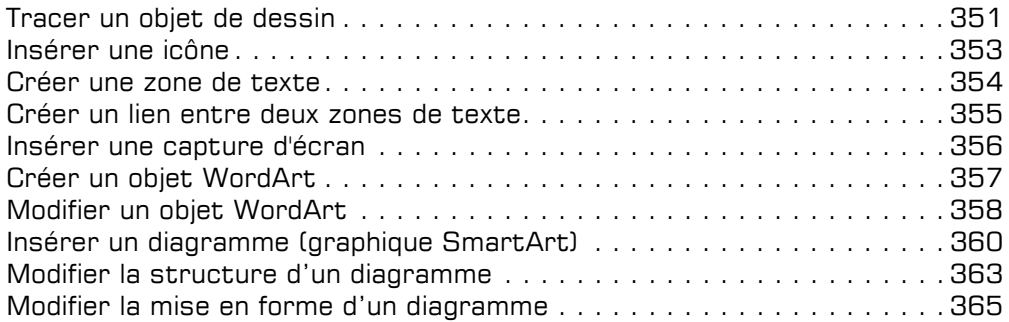

## D Images/vidéos

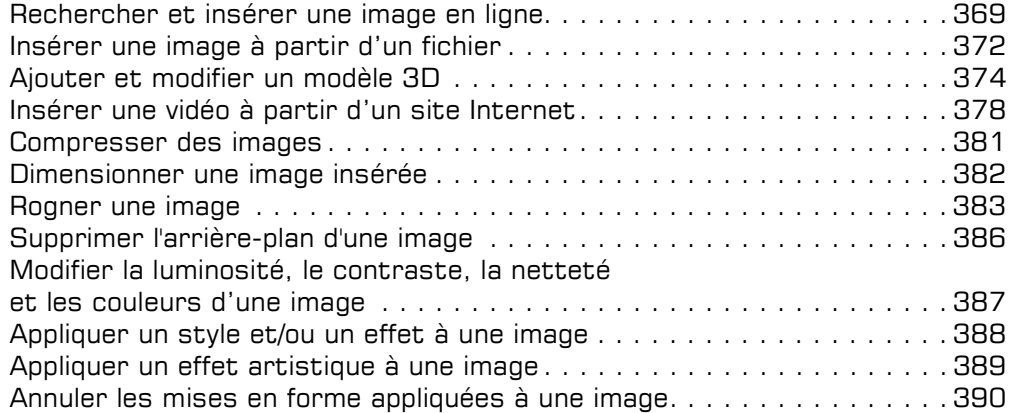

## $\Xi$  Gestion des objets

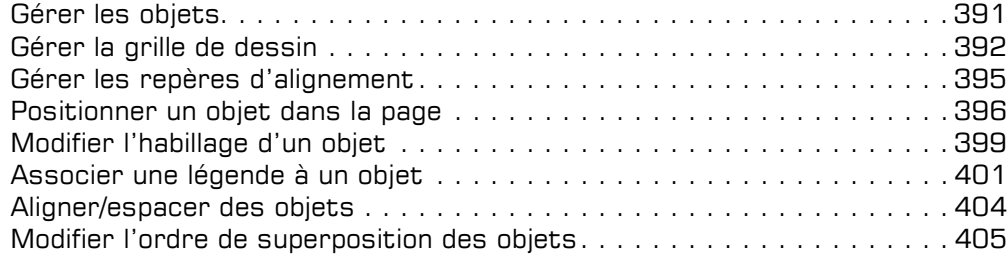

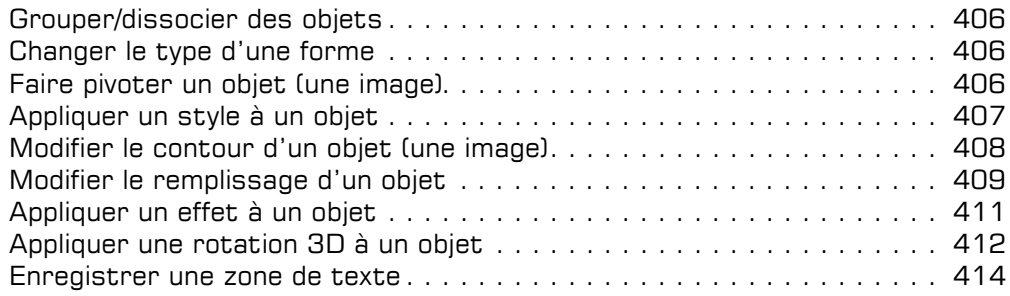

# Publipostage

## $\Box$  Formulaires

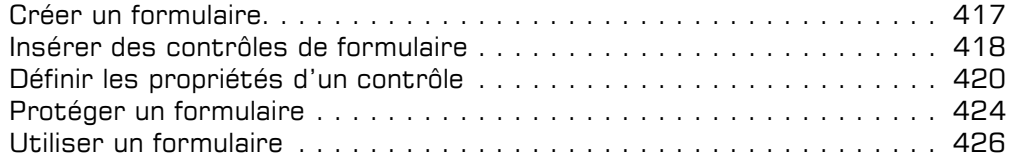

#### a Mailing

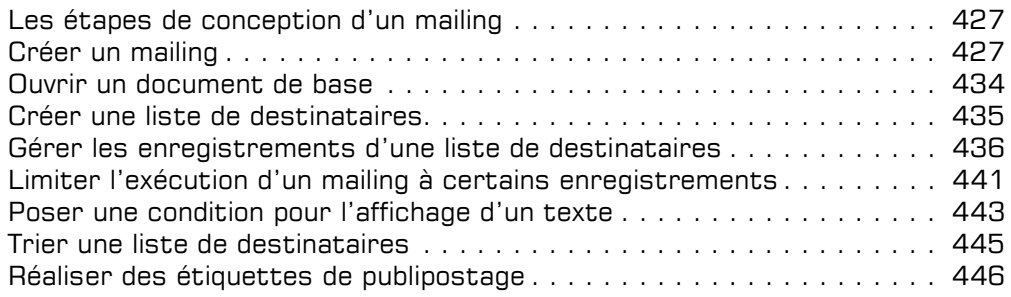

# Travail collaboratif

#### i Protection

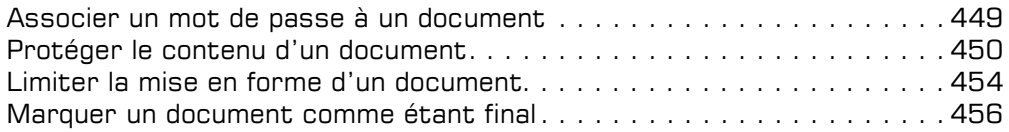

#### **El Partage**

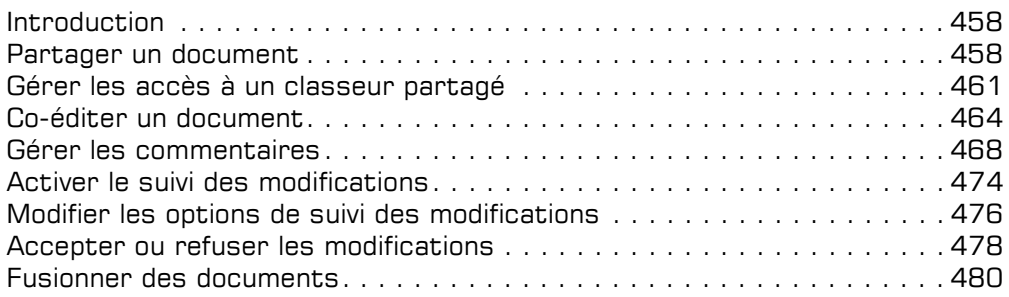

## Fonctions avancées diverses

#### $\pm$  Importation de données

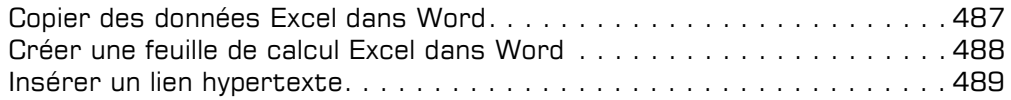

#### $\exists$  Personnalisation de l'interface

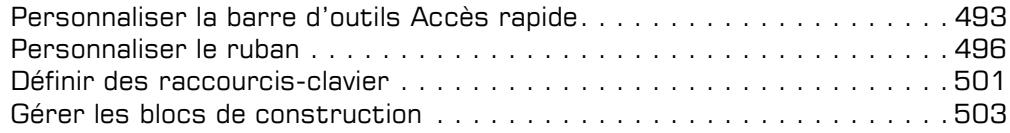

#### $\boxdot$  Gestion des comptes

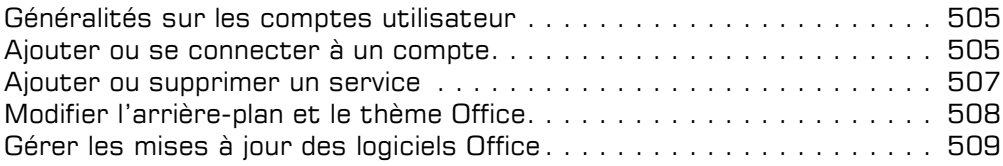

## $\Box$  Macro-commandes

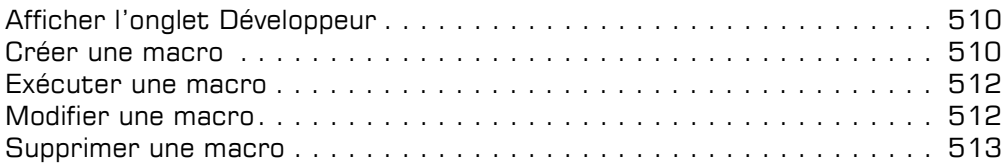

## Annexes

## i Raccourcis-clavier

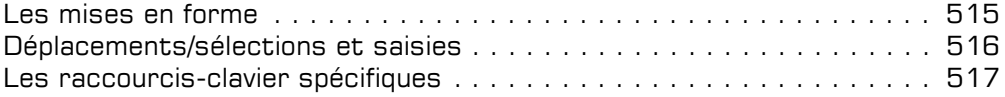

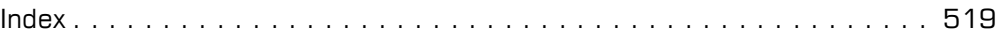